Lecture 10: Representing Numbers, Gray Codes

メロト メ都 トメ ミトメ ミト

 $\equiv$  990

• For a base b, the highest value of any digit is  $b - 1$ • Computer scientists often use non-decimal bases binary<sub>2</sub>  $\rightarrow$  Storing flags in a byte: 01100101 octal<sub>8</sub>  $\rightarrow$  Unix permission bits: 0755 hexadecimal<sub>16</sub>  $\rightarrow$  RGB color codes: #FF751A

• Hexadecimal uses 0–9 and A–F, where  $A = 10$  and  $F = 16$ 

イロメ イ母メ イヨメ イヨメー

(Britan)  $QQ$  • For a base b, the highest value of any digit is  $b-1$ • Computer scientists often use non-decimal bases binary<sub>2</sub>  $\rightarrow$  Storing flags in a byte: 01100101 octal<sub>8</sub>  $\rightarrow$  Unix permission bits: 0755 hexadecimal<sub>16</sub>  $\rightarrow$  RGB color codes: #FF751A

• Hexadecimal uses 0–9 and A–F, where  $A = 10$  and  $F = 16$ 

Question: Why might we favor these particular bases in computing?

KED KARD KED KED E VOQO

- In decimal, we can represent:
	- 10 different numbers using one digit:  $(0-9)$
	- 100 different numbers with two digits: (00-99)
	- 1000 different numbers with three digits: (000–999)
	- 10<sup>n</sup> unique numbers with  $n \geq 1$  digits
- To understand why, consider the polynomial expansion of 1993

$$
(1\times 10^3)+(9\times 10^2)+(9\times 10^1)+(3\times 10^0).
$$

イロメ イ母メ イヨメ イヨメー

G.

 $\Omega$ 

#### Polynomial Expansions Using Powers of 2

- We can do the same polynomial expansions using other powers.
- 22 = 10110 in binary<sub>2</sub>

$$
(1\times 2^4)+(0\times 2^3)+(1\times 2^2)+(1\times 2^1)+(0\times 2^0)
$$

• 23 = 10111 in binary<sub>2</sub>

$$
(1\times 2^4)+(0\times 2^3)+(1\times 2^2)+(1\times 2^1)+(1\times 2^0)
$$

4.000

→ イ何 ト イヨ ト イヨ トー

 $QQQ$ 

目

#### **Polynomial Expansions Using Powers of 2**

- We can do the same polynomial expansions using other powers.
- 22 = 10110 in binary<sub>2</sub>

$$
(1\times 2^4)+(0\times 2^3)+(1\times 2^2)+(1\times 2^1)+(0\times 2^0)
$$

• 23 = 10111 in binary<sub>2</sub>

$$
(1\times 2^4)+(0\times 2^3)+(1\times 2^2)+(1\times 2^1)+(1\times 2^0)
$$

Insight: A number is odd if and only if the last binary bit is a 1

Checking for even/odd values tells us the last bit of a number's binary representation

Task: Implement the function num\_to\_binary(num), which takes a number and returns its binary representation as a list of bits.

Hint: What happens if we divide a number by 2 using integer division?

K ロ > K 何 > K 君 > K 君 > 「君」 の Q Q

# Converting to Binary

```
7
```

```
\frac{1}{2} def num_to_binary(num):
 2 \vert """
3 return the binary representation of num as a list of bits (i.e., the
      integers 0 and 1)
 4 """
5 \mid if num == 0:
6 return [0]8 bits = \Box9 \mid while num > 0:
10 if num \% 2 = 0:
11 bits.append(0)
12 else:
13 bits.append(1)
14 | num = num // 215 bits.reverse()
16 return bits
```
造っ

 $299$ 

∢ ロ ▶ ( x @ ) → ( を ) → (を ) →

How would we generalize this function to other bases?

Hint: for any base b, the largest value of any digit is  $b - 1$ 

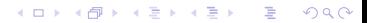

```
1 \det num to baseb(num, b) :
 2 \vert """
3 Feturn the b−ary representation of num as a list of base–b integers
4 \mid \cdots5 | if num == 0 :
6 return [0]8 \mid digits = []9 \mid while num > 0:
10 digits.append(num % b)
11 num = num // b
12 digits.reverse()
13 return digits
```
∢ ロ ▶ ( x @ ) → ( を ) → (を ) →

G.

 $299$ 

7

```
1 def num_to_baseb(num, b) :
 2 \vert """
3 Feturn the b−ary representation of num as a list of base–b integers
 4 """
5 \mid \text{if num} == 0 :6 return [0]8 digits = \Box9 \mid while num > 0:
10 digits.append(num % b)
11 num = num // b
12 digits.reverse()
13 return digits
```
This function works well, but it uses the minimum number of digits possible. What if we wanted a consistent width to our numbers?

6<br>7

```
1 \det num to padded base(num, b, width) :
\begin{array}{c|c} 2 & \text{ digits} = [] \\ 3 & \text{while num} \end{array}while num > 0:
4 digits.append(num \% b)
5 num = num // b
       digits.extend([0]*(width - len(diist)))8 digits.reverse()
9 return digits
```
This also simplifies our code, since we don't have to check for 0!

## Printing Fixed Width Binary Lists

```
3
```
#### 1 | import sys 2 | from math import  $log$ , ceil

```
4 n = int(sys.argv[1])5 | b = \text{int}(\text{sys.argv}[2])6 width = ceil(log(n-1, b))<br>7 for i in range(n):
    for i in range(n):
8 | print(num_to_padded_base(i, b, width))
```
メロメ メ母メ メミメ メミメ

目

 $\Omega$ 

## Printing Fixed Width Binary Lists

```
3
```
### 1 | import sys 2 | from math import  $log$ , ceil  $4 \mid n = \text{int}(\text{sys.argv}[1])$  $5 | b = int(sys.argv[2])$

```
6 width = ceil(log(n-1, b))<br>7 for i in range(n):
```

```
for i in range(n):
```

```
8 | print(num_to_padded_base(i, b, width))
```
イロメ イ何メ イヨメ イヨメー

ミー つくひ

```
$ python3 printbinary.py 8 2
[0, 0, 0]
[0, 0, 1]
[0, 1, 0]
[0, 1, 1]
[1, 0, 0]
[1, 0, 1]
[1, 1, 0]
[1, 1, 1]
```